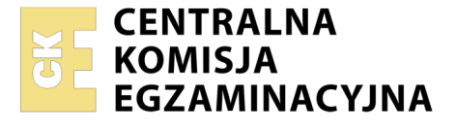

Nazwa kwalifikacji: **Projektowanie lokalnych sieci komputerowych i administrowanie sieciami** Oznaczenie kwalifikacji: **E.13** Wersja arkusza: **SG**

> **E.13-SG-21.01** Czas trwania egzaminu: **60 minut**

# **EGZAMIN POTWIERDZAJĄCY KWALIFIKACJE W ZAWODZIE Rok 2021 CZĘŚĆ PISEMNA**

**PODSTAWA PROGRAMOWA 2012**

# **Instrukcja dla zdającego**

- 1. Sprawdź, czy arkusz egzaminacyjny zawiera 9 stron. Ewentualny brak stron lub inne usterki zgłoś przewodniczącemu zespołu nadzorującego.
- 2. Do arkusza dołączona jest KARTA ODPOWIEDZI, na której w oznaczonych miejscach:
	- wpisz oznaczenie kwalifikacji,
	- zamaluj kratkę z oznaczeniem wersji arkusza,
	- wpisz swój numer PESEL\*,
	- wpisz swoją datę urodzenia,
	- przyklej naklejkę ze swoim numerem PESEL.
- 3. Arkusz egzaminacyjny zawiera test składający się z 40 zadań.
- 4. Za każde poprawnie rozwiązane zadanie możesz uzyskać 1 punkt.
- 5. Aby zdać część pisemną egzaminu musisz uzyskać co najmniej 20 punktów.
- 6. Czytaj uważnie wszystkie zadania.
- 7. Rozwiązania zaznaczaj na KARCIE ODPOWIEDZI długopisem lub piórem z czarnym tuszem/ atramentem.
- 8. Do każdego zadania podane są cztery możliwe odpowiedzi: A, B, C, D. Odpowiada im następujący układ kratek w KARCIE ODPOWIEDZI:

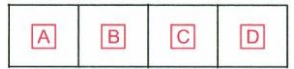

- 9. Tylko jedna odpowiedź jest poprawna.
- 10. Wybierz właściwą odpowiedź i zamaluj kratkę z odpowiadającą jej literą np., gdy wybrałeś odpowiedź "A":

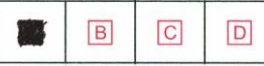

11. Staraj się wyraźnie zaznaczać odpowiedzi. Jeżeli się pomylisz i błędnie zaznaczysz odpowiedź, otocz ją kółkiem i zaznacz odpowiedź, którą uważasz za poprawną, np.

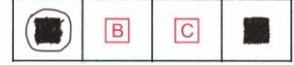

12. Po rozwiązaniu testu sprawdź, czy zaznaczyłeś wszystkie odpowiedzi na KARCIE ODPOWIEDZI i wprowadziłeś wszystkie dane, o których mowa w punkcie 2 tej instrukcji.

#### **Pamiętaj, że oddajesz przewodniczącemu zespołu nadzorującego tylko KARTĘ ODPOWIEDZI.**

*Powodzenia!*

*\* w przypadku braku numeru PESEL – seria i numer paszportu lub innego dokumentu potwierdzającego tożsamość*

# **Zadanie 1.**

W sieciach bezprzewodowych Ad-Hoc IBSS (Independent Basic Service Set) stosowana jest fizyczna topologia

- A. pierścienia.
- B. magistrali.
- C. gwiazdy.
- D. siatki.

# **Zadanie 2.**

Z jaką prędkością realizowana jest transmisja danych w standardzie 1000Base-T?

- A. 1 Mbit/s
- B. 1 MB/s
- C. 1 Gbit/s
- D. 1 GB/s

# **Zadanie 3.**

Pierwsze znaki heksadecymalne adresu IPv6 typu link-local to

- A. FF30
- B. FE80
- C. 2000
- D. 3000

# **Zadanie 4.**

Oznaczenie wtyku zwanego popularnie RJ45 to

- A. 4P4C (*4 Position 4 Contact*)
- B. 4P8C (*4 Position 8 Contact*)
- C. 8P4C (*8 Position 4 Contact*)
- D. 8P8C (*8 Position 8 Contact*)

# **Zadanie 5.**

Które bity w 48 bitowym adresie sprzętowym MAC są identyfikatorem producenta?

- A. Pierwsze 8 bitów.
- B. Ostatnie 8 bitów.
- C. Pierwsze 24 bity.
- D. Ostatnie 24 bity.

# **Zadanie 6.**

Jakie jest główne zadanie protokołu ICMP?

- A. Automatyczna adresacja hostów.
- B. Szyfrowanie połączeń zdalnych.
- C. Transfer poczty elektronicznej.
- D. Kontrola transmisji w sieci.

# **Zadanie 7.**

Który protokół **nie jest** stosowany do konfiguracji wirtualnej sieci prywatnej?

- A. L2TP
- B. PPTP
- C. SSTP
- D. SNMP

# **Zadanie 8.**

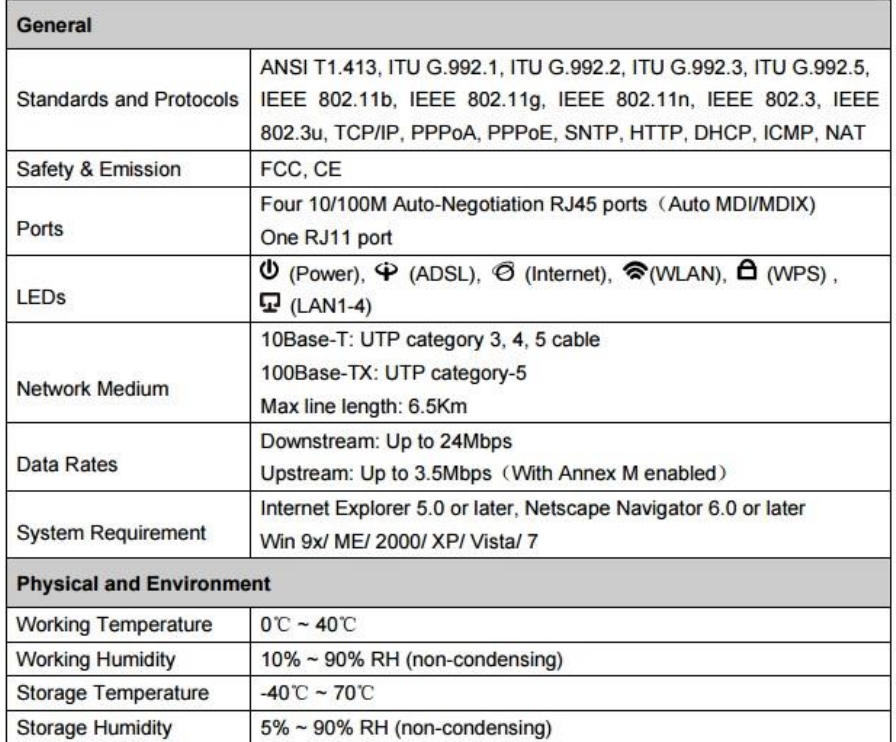

Zamieszczona specyfikacja sprzętowa dotyczy

- A. przełącznika.
- B. bramki VOIP.
- C. modemu ADSL.
- D. konwertera mediów.

# **Zadanie 9.**

Na rysunku przedstawiony jest symbol graficzny

- A. rutera.
- B. przełącznika.
- C. zapory sieciowej.
- D. mostu sieciowego.

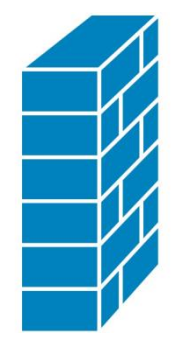

# **Zadanie 10.**

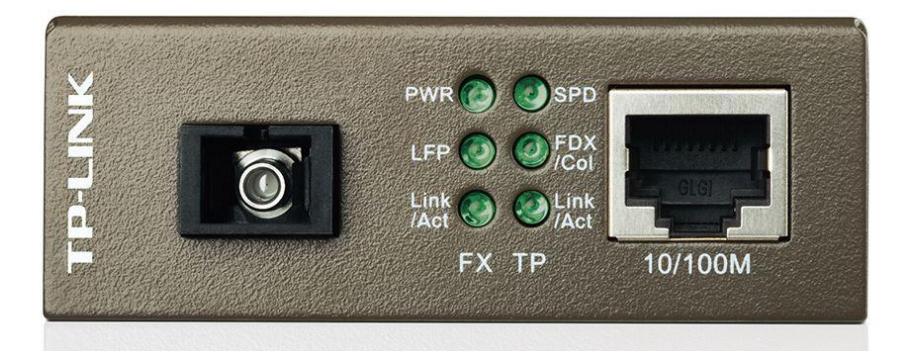

Urządzenie przedstawione na rysunku jest stosowane do

- A. rozdzielenia sygnału.
- B. wzmocnienia sygnału.
- C. zabezpieczenia przed niepożądanym dostępem z sieci.
- D. zamiany transmisji sygnału kablem światłowodowym na skrętkę.

# **Zadanie 11.**

Jaka jest wartość dopuszczalnej długości kabla typu skrętka pomiędzy panelem krosowniczym a gniazdem abonenckim według normy PN-EN 50174-2?

- A. 10 m
- B. 50 m
- C. 90 m
- D. 100 m

#### **Zadanie 12.**

Jak oznacza się na schematach sieci LAN punkty rozdzielcze (dystrybucyjne) znajdujące się na poszczególnych piętrach budynku zgodnie z normą PN-EN 50173?

- A. FD (*Floor Distribution*)
- B. BD (*BuildingDistributor*)
- C. CD (*Campus Distribution*)
- D. MDF (*Main Distribution Frame*)

#### **Zadanie 13.**

Jaki będzie koszt materiałów zużytych do wykonania 20 kabli typu patchcord o długości 50 cm?

- A. 52,00 zł
- B. 72,00 zł
- C. 92,00 zł
- D. 104,00 zł

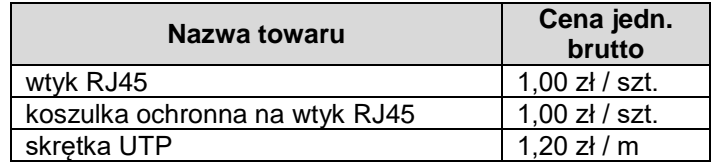

# **Zadanie 14.**

Katalog Nakładów Rzeczowych przy projektowaniu sieci jest stosowany do

- A. kosztorysowania robót.
- B. rysowania schematów sieci.
- C. zdefiniowania wytycznych dla wykonawcy.
- D. opracowywania powykonawczych pomiarów.

# Strona 4 z 9

# Więcej arkuszy znajdziesz na stronie: arkusze.pl

# **Zadanie 15.**

Jak oznaczona jest skrętka bez ekranu zewnętrznego z każdą parą w osobnym ekranie z folii?

- A. F/STP
- B. S/FTP
- C. U/FTP
- D. F/UTP

# **Zadanie 16.**

Do połączenia ze sobą dwóch przełączników na odległość 200 m oraz aby zapewnić przepustowość minimalną 200 Mbit/s, należy zastosować

- A. światłowód.
- B. skrętkę STP.
- C. skrętkę UTP.
- D. kabel koncentryczny 50 Ω.

# **Zadanie 17.**

Jakie jest zastosowanie noża uderzeniowego?

- A. Do cięcia przewodów miedzianych.
- B. Do cięcia przewodów światłowodowych.
- C. Do montażu skrętki w gniazdach sieciowych.
- D. Do montażu złącza F na kablu koncentrycznym.

# **Zadanie 18.**

Który z adresów IPv4 jest adresem publicznym?

- A. 10.0.3.42
- B. 172.16.32.7
- C. 192.168.0.4
- D. 194.204.152.34

# **Zadanie 19.**

Adresem IPv4 urządzenia pracującego w sieci 10.100.0.0/18 jest

- A. 10.100.32.254
- B. 10.100.64.254
- C. 10.100.128.254
- D. 10.100.192.254

# **Zadanie 20.**

Jaka jest długość maski sieci w adresach klasy B?

- A. 8 bitów.
- B. 12 bitów.
- C. 16 bitów.
- D. 24 bity.

# **Zadanie 21.**

Adresem rozgłoszeniowym (broadcast) dla hosta o adresie IP 192.168.35.202 z 26 – bitową maską jest

- A. 192.168.35.0
- B. 192.168.35.63
- C. 192.168.35.192
- D. 192.168.35.255

# **Zadanie 22.**

Ile komputerów można zaadresować w sieci z maską 255.255.255.224?

- A. 25 komputerów.
- B. 27 komputerów.
- C. 30 komputerów.
- D. 32 komputery.

# **Zadanie 23.**

Jednym ze sposobów utrudnienia niepowołanym osobom dostępu do sieci bezprzewodowej jest

- A. wyłączenie szyfrowania.
- B. zmiana kanału nadawania sygnału.
- C. wyłączenie rozgłaszania identyfikatora sieci.
- D. zmiana standardu szyfrowania z WPA na WEP.

# **Zadanie 24.**

Który z protokołów jest stosowany w telefonii internetowej?

- A. SIP
- B. FTP
- C. HTTP
- D. NetBEUI

# **Zadanie 25.**

Program Wireshark jest stosowany do

- A. monitorowania stanu urządzeń sieciowych.
- B. analizy przesyłanych w sieci pakietów.
- C. projektowania sieci komputerowych.
- D. sprawdzania przepustowości łączy.

#### **Zadanie 26.**

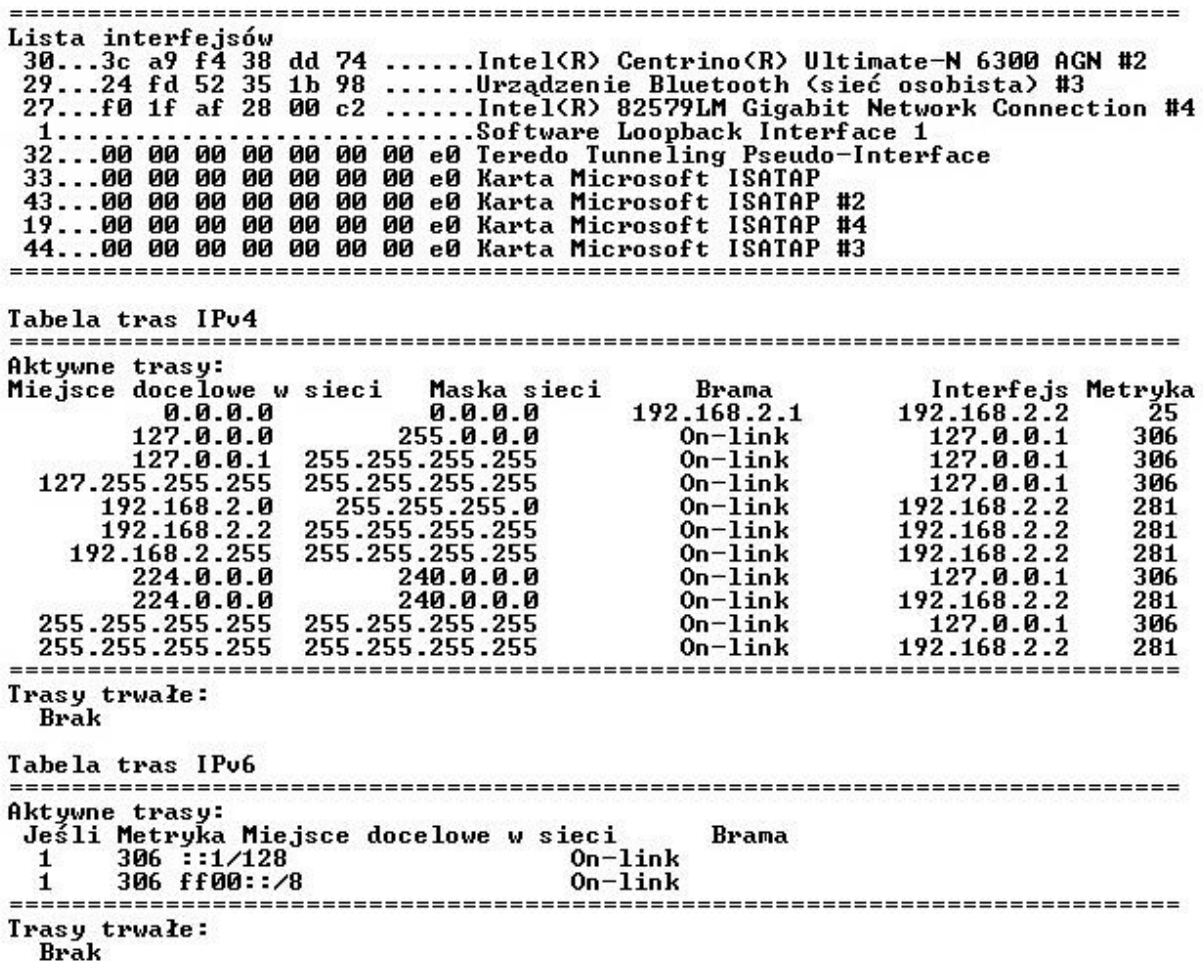

Wynik wykonania którego polecenia sieciowego systemu z rodziny Windows jest przedstawiony na rysunku?

- A. arp -a
- B. net view
- C. net session
- D. route print

#### **Zadanie 27.**

W wyniku uszkodzenia kabla typu skrętka utracono połączenie między przełącznikiem a stacją roboczą. Który przyrząd pomiarowy należy zastosować aby zlokalizować i usunąć usterkę bez wymiany całego kabla?

- A. Multimetr.
- B. Miernik mocy.
- C. Analizator widma.
- D. Reflektometr TDR.

#### **Zadanie 28.**

Którym poleceniem systemu Linux można sprawdzić trasę pakietu do docelowego urządzenia?

- A. traceroute
- B. pathping
- C. netstat
- D. tracert

# **Zadanie 29.**

Do monitorowania stanu urządzeń w sieci jest stosowane oprogramowanie działające w oparciu o protokół

- A. FTP (*File Transfer Protocol*)
- B. STP (*SpanningTreeProtocol*)
- C. SMTP (*Simple Mail Transport Protocol*)
- D. SNMP (*Simple Network Management Protocol*)

# **Zadanie 30.**

Który z programów **nie jest** stosowany do zdalnego zarządzania komputerami w sieci?

- A. Team Viewer
- B. Virtualbox
- C. UltraVNC
- D. Rdesktop

# **Zadanie 31.**

Aby komputery udostępniały swoje dane w sieci, **nie mogą** mieć przypisanych tych samych

- A. grup roboczych.
- B. masek podsieci.
- C. serwerów DNS.
- D. adresów IP.

# **Zadanie 32.**

Jak nazywa się oprogramowanie serwerowe systemu Linux umożliwiające współpracę z grupą roboczą i domenami Windows?

- A. Apache
- B. Samba
- C. CUPS
- D. NTP

# **Zadanie 33.**

Rekord typu A serwera DNS

- A. przechowuje alias nazwy domeny.
- B. przechowuje informację o nadrzędnym serwerze DNS.
- C. mapuje nazwę domeny DNS na nazwę serwera poczty.
- D. mapuje nazwę hosta na odpowiadający jej 32-bitowy adres IPv4.

# **Zadanie 34.**

Usługa serwerowa stosowana do automatycznej konfiguracji interfejsów sieciowych stacji klienckich to

- A. SIP (*Session Initiation Protocol*)
- B. RIP (*Routing Information Protocol*)
- C. ICMP (*Internet Control Message Protocol*)
- D. DHCP (*Dynamic Host Configuration Protocol*)

# **Zadanie 35.**

Na którym domyślnym porcie działa serwer WWW stosujący domyślny protokół HTTPS w standardowej konfiguracji?

- A. 20
- B. 80
- C. 110
- D. 443

# **Zadanie 36.**

W systemach Windows profil tymczasowy użytkownika jest

- A. tworzony przez administratora systemu i przechowywany na serwerze.
- B. wczytywany do systemu, jeśli błąd uniemożliwia wczytanie profilu mobilnego użytkownika.
- C. tworzony podczas pierwszego logowania do komputera i przechowywany na lokalnym dysku twardym komputera.
- D. wczytywany do systemu z serwera, określa konkretne ustawienia dla pojedynczych użytkowników i całych grup.

# **Zadanie 37.**

Która usługa działa na porcie 3389?

- A. DNS (*DomainName System*)
- B. RDP (*Remote Desktop Protocol*)
- C. TFTP (*Trivial File Transfer Protocol*)
- D. DHCP (*Dynamic Host Configuration Protocol*)

# **Zadanie 38.**

Po wpisaniu adresu HTTP w przeglądarce internetowej wyświetla się błąd *"403 Forbidden"*, który oznacza, że

- A. nie ma pliku docelowego na serwerze.
- B. karta sieciowa ma błędnie nadany adres IP.
- C. użytkownik nie ma uprawnień do żądanego zasobu.
- D. ograniczono wielkość wysyłanych danych przez klienta.

# **Zadanie 39.**

Podczas próby uzyskania połączenia z serwerem FTP uwierzytelnianie anonimowe nie powiodło się, natomiast próba autoryzacji przy pomocy loginu i hasła kończy się powodzeniem. Jaka jest możliwa przyczyna zaistniałej sytuacji?

- A. Wyłączone uwierzytelnianie anonimowe na serwerze.
- B. Błędnie ustawione uprawnienia do zasobu.
- C. Wyłączona usługa FTP.
- D. Brak żądanego zasobu.

# **Zadanie 40.**

Jak nazywa się atak w sieci lokalnej polegający na próbie podszycia się pod kogoś innego?

- A. DDoS
- B. Phishing
- C. Spoofing
- D. Flood ping

# Strona 9 z 9